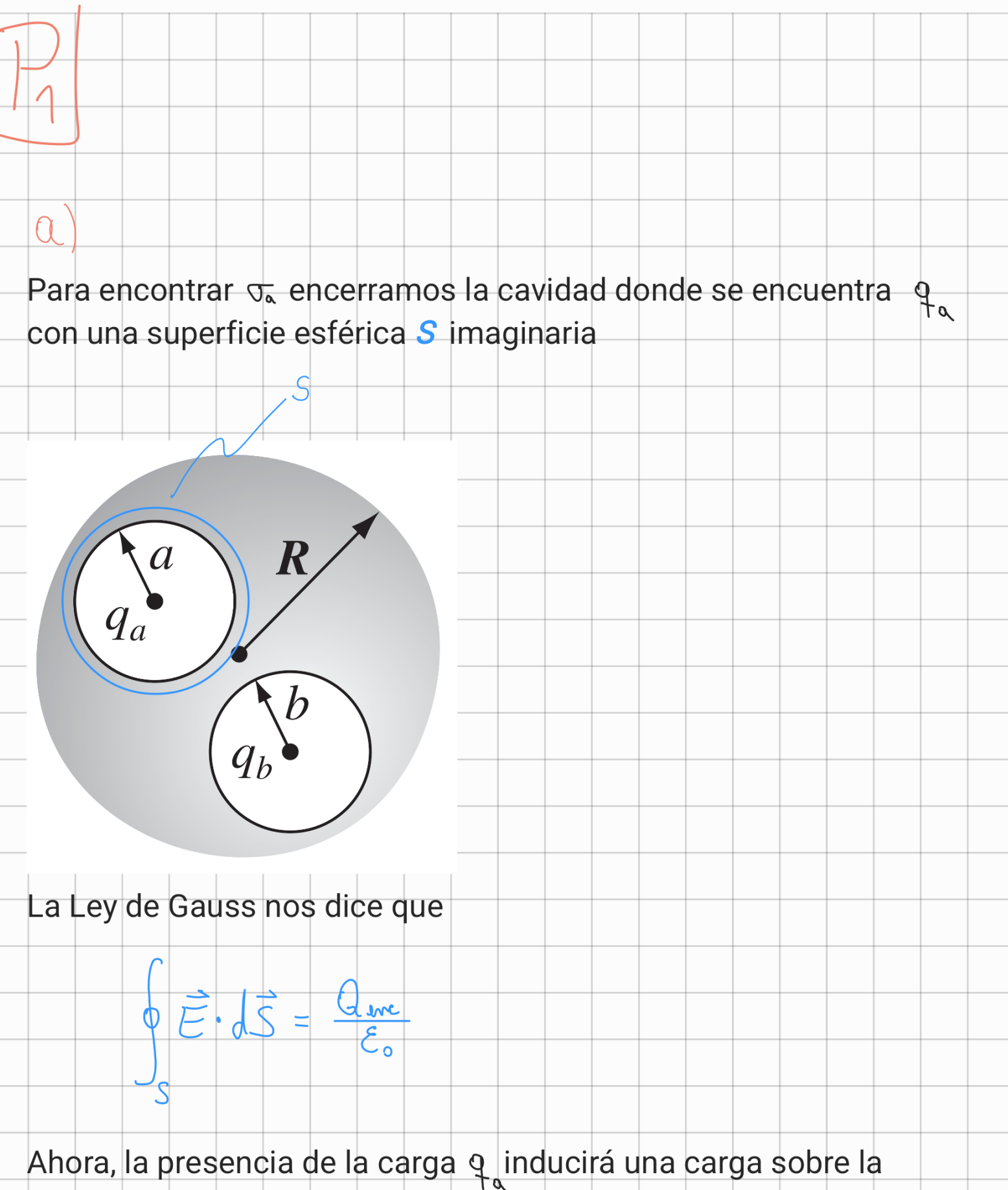

superficie de la cavidad, por lo què la carga encerrada por nuestra superficie imaginaria será

$$
Q_{\text{line}} = Q + Q
$$
  
  $Q_{\text{line}} + Q$ 

Por otro lado, sabemos que el campo eléctrico dentro del conductor debe ser cero, de forma que si midiéramos el campo en la superficie imaginaria que colocamos, veríamos que el campo es 0 sobre toda esta superficie, por lo que no puede haber flujo de campo eléctrico atravesándola

$$
\Rightarrow \quad \phi \stackrel{\leftharpoonup}{\rightharpoonup} \cdot d\vec{S} = C
$$

 $\overline{\phantom{a}}$ 

Y por la Ley de Gauss

$$
O = q + q
$$

 $\frac{q}{\left| \frac{1}{q} \right|}$ 

Debido a que la carga se encuentra justo en el centro de la cavidad, la carga inducida se distribuirá de forma uniforme sobre esta, por lo tanto

$$
J_{\alpha} = \frac{-q_{\alpha}}{A_{\alpha}}
$$

Donde  $A_{\infty}$  corresponde al área de la cavidad, y debido la cavidad es una esfera de radio  $\alpha$ 

$$
\nabla_{\alpha} = \frac{-q_{\alpha}}{4\pi\alpha^{2}}
$$

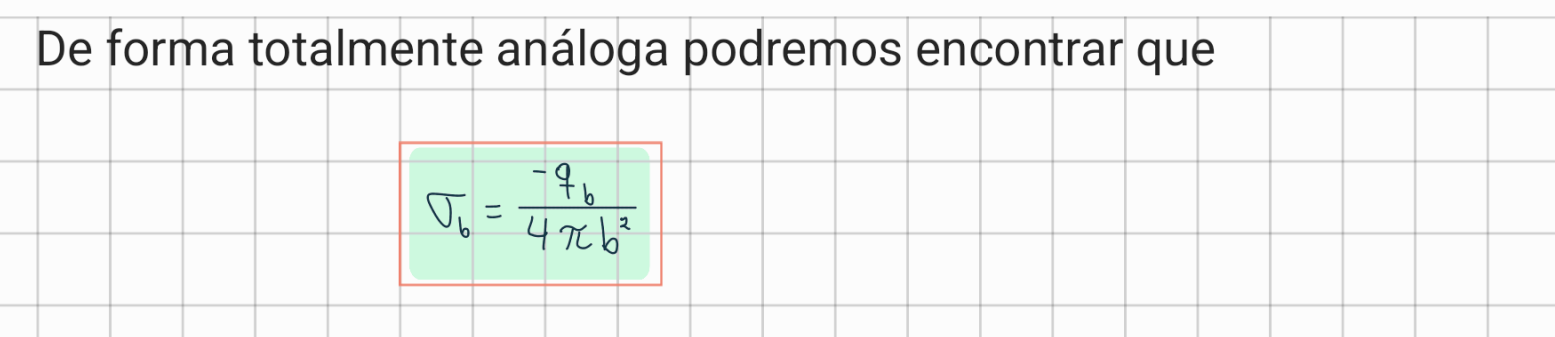

Ahora vamos con  $\sigma_{\rm k}$ . Sabemos que el conductor tiene una carga total nula, por lo que la carga inducida en su superficie exterior deberá corresponder a menos la carga inducida sobre la superficie de las cavidades en su interior, en otras palabras

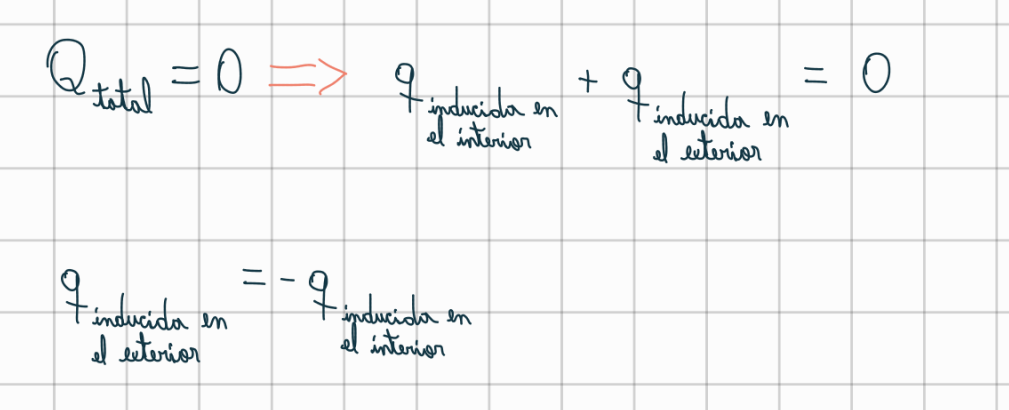

Y gracias a lo que realizamos antes ya conocemos la carga inducida en el interior del conductor

$$
q = -(-q - q)
$$
\n
$$
q = -q - q
$$
\n
$$
q = -q - q
$$
\n
$$
q = -q - q
$$
\n
$$
q = -q - q
$$
\n
$$
q = -q - q
$$
\n
$$
q = -q - q
$$
\n
$$
q = -q - q
$$
\n
$$
q = -q - q
$$
\n
$$
q = -q - q
$$

rainter le

La densidad de carga inducida en la parte exterior de la esfera se distribuirá de manera uniforme, pues la influencia asimétrica de una de las cargas q se verá cancelada por la distribución de carga *g* sobre la superficie de la cavidad (si le cuesta entender esta explicación, intente quedarse con la idea de que el campo en la superficie exterior del conductor se distribuye de manera

Donde A<sub>R</sub> al área de la superficie exterior del conductor, y debido a que este es una esfera

$$
\sigma_{\mathcal{R}} = \frac{q_{\alpha} + q_{\alpha}}{4\pi R^2}
$$

 $\sigma_{\chi} = \frac{q_{\mu} + q_{\mu}}{A_{\chi}}$ 

Empezamos encerrando todo el conductor con una superficie imaginaria

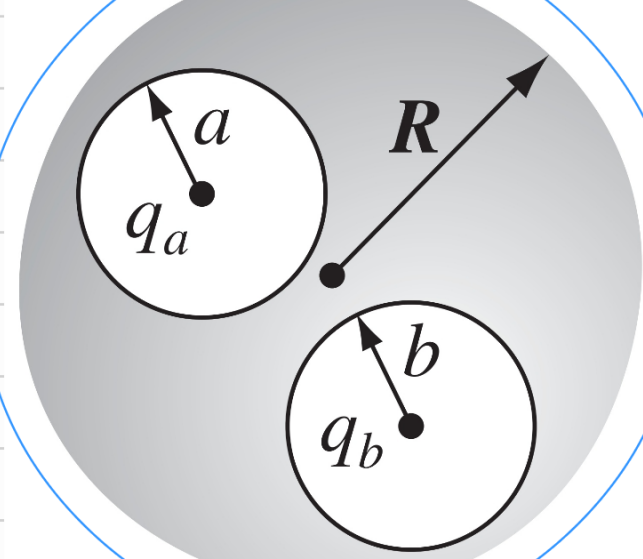

uniforme), por lo tanto

h

Dado que el conductor no posee carga, la carga encerrada corresponderá únicamente a las cargas puntuales, es decir

$$
Q_{\text{enc}} = q + q
$$

Por otro lado, sabemos que la carga se encuentra distribuida uniformemente sobre el conductor, de modo que si diésemos

vueltas alrededor de este (a una distancia fija de su centro) seguiríamos viendo lo mismo todo el tiempo, por lo que el campo eléctrico no puede tener dependencías de  $\varphi$  ni  $\theta$ , además de no tener componentes angulares, por lo tanto el campo eléctrico tiene la siguiente forma

$$
\overline{F} = E(r) \hat{r}
$$

Ahora aplicamos la Ley de Gauss

 $\pi$  2 $\pi$ 

 $\frac{\pi}{c}$  2x

$$
\oint_C \vec{E} \cdot d\vec{S} = \frac{Q_{inc}}{\epsilon_0}
$$

$$
\int_{0}^{\infty} E(r) \hat{r} \cdot \hat{r} r^{2} \lim_{\epsilon \to 1} \phi \, d\varphi = \frac{q_{\epsilon} + q_{\epsilon}}{\epsilon_{0}}
$$

$$
E(r)r^{2}\int_{0}^{\pi}\lim_{\theta}\varphi d\varphi d\theta=\frac{q_{a}+q_{b}}{\epsilon}
$$

$$
E(r) 4\pi r^{2} = \frac{q_{0} + q_{b}}{\epsilon_{0}}
$$

$$
E(r) = \frac{1}{4\pi\epsilon_0 r^2}
$$

Y por los argumentos de simetría

$$
\overrightarrow{E}(r) = \frac{q_{a} + q_{b}}{4\pi\epsilon_{0}r^{2}}\hat{r}
$$

Dado que en las cavidades existe espacio vacío, dentro de estas existirá el campo generado por las cargas puntuales en su interior. Además, los conductores aíslan eléctricamente el espacio que se encuentre dentro de ellos, por lo que dentro de las cavidades solo podrá existir el campo eléctrico generado por las cargas presentes en dicha cavidad, o sea, dentro de la cavidad en la que se encuentra q<sub>a</sub> solo existirá el campo generado por q<sub>a</sub>, el campo que genere cualquier otra carga fuera de esta cavidad no podrá penetrar en ella. De manera análoga, en la cavidad donde está q solo existirá el campo que genera esta misma carga, por lo tanto?

El campo en la cavidad donde se encuentra q es

 $\overrightarrow{E}_{\alpha} = \frac{q_{\alpha}}{4\pi\epsilon_{0}r_{\alpha}^{2}}\hat{r}_{\alpha}$ 

donde r, mide la distancia desde el centro de la cavidad y n es el vector unitario asociado al sistema de referencia centrado en el medio de la cavidad.

Similarmente el campo donde está la carga q es

$$
\left(\begin{array}{c}\n a \\
a \\
b\n\end{array}\right)
$$

 $E_b = \frac{q_a}{4\pi \epsilon_b r_b^2} \hat{r}_b$ 

Dado que el conductor aísla eléctricamente a q y q ninguna de estas cargas "siente" a la otra, y debido a que ambas se encuentran en el centro de su respectiva cavidad al mismo tiempo que la densidad de carga inducida se distribuye uniformemente sobre su superficie, las cargas no experimentarán ninguna fuerza.

Añadir una tercera carga al sistema inmediatamente haría que el campo fuera del conductor cambiase, lo que al mismo tiempo debe cambiar la distribución de carga superficial  $\sigma_{\rm z}$ , dentro del conductor no cambia nada debido a que está eléctricamente aislado.

**FI2002-1 Electromagnetismo Profesor:** Claudio Romero Z. Auxiliares: Felipe Carrasco & Rodrigo Catalán. Ayudante: Joaquín Camhi.

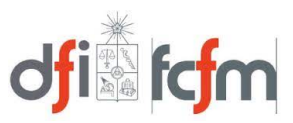

## **Pauta Auxiliar #7**

Reciclando pautas

a) Para esta pregunta sólo nos interesa la zona entre *a* y *b* que como no se dice nada sobre densidad volumétrica, se asume  $\rho = 0$  y por tanto se cumple la ecuación de Laplace:

$$
\nabla^2 V = \frac{\rho}{\varepsilon_0} \quad \Rightarrow \quad \nabla^2 V = 0
$$

Al tratarse de dos cilindros, se trabaja en coordenadas cilíndricas, por lo que nominalmente  $V =$  $V(r, \theta, z)$ , pero viendo la geometría del problema y las simetrías dentro de ella, se determina que el potencial sólo varía radialmente, es decir,  $V = V(r)$ . Aplicando la fórmula del laplaciano en cilíndricas a este potencial, se tiene:

$$
\nabla^2 V = \frac{\partial^2 V}{\partial r^2} + \frac{1}{r} \frac{\partial V}{\partial r} + \frac{1}{r^2} \frac{\partial^2 V}{\partial \theta^2} + \frac{\partial^2 V}{\partial z^2} = 0
$$

$$
\frac{\partial^2 V}{\partial r^2} + \frac{1}{r} \frac{\partial V}{\partial r} = 0
$$

Resolviendo esto se consigue la forma que tiene el potencial en la zona que deseamos:

$$
V(r) = A \cdot \ln(r) + B
$$

Mientras que el campo eléctrico será:

$$
\vec{E} = -\nabla V = \frac{\partial V}{\partial r}\hat{r} + \frac{1}{r}\frac{\partial V}{\partial \theta}\hat{\theta} + \frac{\partial V}{\partial z}\hat{z}
$$

$$
= \frac{\partial (A \cdot \ln(r) + B)}{\partial r}\hat{r}
$$

$$
= -\frac{A}{r}\hat{r}
$$

Sin embargo, no conocemos las constantes *A* y *B*, pero las podemos determinar ya que conocemos el valor del potencial en los radios *a* y *b*, quedando lo siguiente:

$$
V(r = a) = A \cdot \ln(a) + B = V_0
$$
  

$$
V(r = b) = A \cdot \ln(b) + B = 0
$$

Resolviendo el sistema se tienen las constantes:

$$
A = \frac{V_0}{\ln(\frac{a}{b})} \qquad \wedge \qquad B = -\frac{V_0 \cdot \ln(b)}{\ln(\frac{a}{b})}
$$

Y así el potencial y el campo eléctrico quedan determinados en función de los datos por:

$$
V(r) = \frac{V_0}{\ln(\frac{a}{b})}(\ln(r) - \ln(b)) \quad \wedge \quad \vec{E}(r) = -\frac{V_0}{r \cdot \ln(\frac{a}{b})}\hat{r} = \frac{V_0}{r \cdot \ln(\frac{b}{a})}\hat{r}
$$

b) Conociendo la expresión del campo eléctrico es posible calcular la energía acumulada en el sistema mediante la siguiente expresión:

$$
U=\frac{\varepsilon_0}{2}\int_V |\vec{E}|^2 dV
$$

En coordenadas cilíndricas  $dV = rdr d\theta dz$ . Reemplazando:

$$
U = \frac{\varepsilon_0}{2} \int_a^b \int_0^{2\pi} \int_0^L \left( \frac{V_0}{r \cdot \ln(\frac{b}{a})} \hat{r} \cdot \frac{V_0}{r \cdot \ln(\frac{b}{a})} \hat{r} \right) r dr d\theta dz
$$
  
\n
$$
= \frac{\varepsilon_0 V_0^2}{2 \ln(\frac{b}{a})^2} \int_a^b \frac{dr}{r} \int_0^{2\pi} d\theta \int_0^L dz
$$
  
\n
$$
= \frac{\varepsilon_0 V_0^2}{2 \ln(\frac{b}{a})^2} \cdot \ln\left(\frac{b}{a}\right) \cdot 2\pi \cdot L
$$
  
\n
$$
= \frac{\pi L \varepsilon_0 V_0^2}{\ln(\frac{b}{a})}
$$

c) Teniendo la energía y diferencia de potencial (voltaje), es posible obtener la capacitancia mediante la siguiente expresión:

$$
U = \frac{1}{2}CV^2 \quad \Rightarrow \quad C = \frac{2U}{V^2}
$$

Reemplazando:

$$
C = \frac{2 \cdot \frac{\pi L \varepsilon_0 V_0^2}{\ln(\frac{b}{a})}}{V_0^2} = \frac{2\pi L \varepsilon_0}{\ln(\frac{b}{a})}
$$

d) Para calcular la carga total acumulada en cada electrodo debemos aplicar condiciones de borde en cada una de las interfaces (*r* = *a* y *r* = *b*). Para esto se debe etiquetar cada una de las zonas y luego ser consiste con dicha nomenclatura para identificar el vector normal (que siempre va del medio 1 al 2). Además se debe recordar que al estar parado en un punto en específico, se debe evaluar dicho punto en las expresiones de los campos.

Aquí se visualizan las condiciones de borde en cada interfaz:

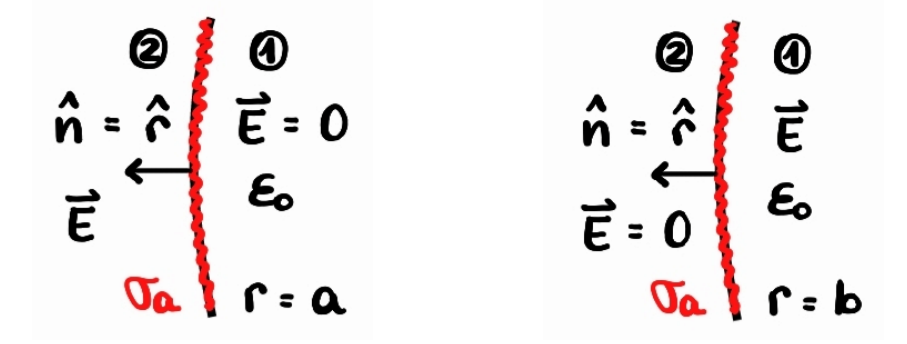

Figura 1: Condiciones de borde en  $r = a$  y  $r = b$ 

Para  $r < a$  y  $r > b$ , el campo eléctrico es nulo dado que inicialmente no hay una carga externa gener´andolo. Al momento de aplicar un potencial sobre placas conductoras, las cargas presentes en el material solamente se **reacomodan** generando un campo entre ellas, pero al no generarse nuevas, la carga neta del sistema debe permanecer constante.

Aplicando la condicion de borde para  $r = a$  se tiene:

$$
\sigma_a = \hat{r} \cdot \left(\varepsilon_0 \cdot \frac{V_0}{a \cdot \ln(\frac{b}{a})} \hat{r} - 0\right)
$$

$$
= \varepsilon_0 \cdot \frac{V_0}{a \cdot \ln(\frac{b}{a})}
$$

Al ser una densidad superficial, para obtener la carga total se debe integral sobre la superficie en que se encuentra. Así:

$$
Q_a = \int_S \sigma_a dS = \frac{\varepsilon_0 V_0}{a \cdot \ln(\frac{b}{a})} \int_S dS = \frac{2\pi a L \varepsilon_0 V_0}{a \cdot \ln(\frac{b}{a})} = \frac{2\pi L \varepsilon_0 V_0}{\ln(\frac{b}{a})}
$$

Como el campo afuera del sistema es 0, se puede decir directamente que  $Q_b = -Q_a$ , pero haremos el desarrollo para verificar que esto se da:

$$
\sigma_a = \hat{r} \cdot \left(0 - \varepsilon_0 \cdot \frac{V_0}{b \cdot \ln(\frac{b}{a})}\hat{r}\right)
$$

$$
= -\varepsilon_0 \cdot \frac{V_0}{b \cdot \ln(\frac{b}{a})}
$$

$$
Q_b = \int_S \sigma_b dS = -\frac{\varepsilon_0 V_0}{b \cdot \ln(\frac{b}{a})} \int_S dS = -\frac{2\pi b L \varepsilon_0 V_0}{b \cdot \ln(\frac{b}{a})} = -\frac{2\pi L \varepsilon_0 V_0}{\ln(\frac{b}{a})} = -Q_a
$$

e) Para calcular la capacitancia del sistema en base a la carga, utilizamos la expresión usual de este parámetro:

$$
C=\frac{Q}{\Delta V}
$$

Para esto nos paramos sobre una de las placas y *Q* será la carga sobre ella, mientras que ∆*V* será la diferencia de potencial entre esta y la otra. Independiente sobre cual placa nos paremos, al ser consistente, el resultado de C siempre será el mismo:

$$
C = \frac{Q_a}{V(a) - V(b)} = \frac{Q_b}{V(b) - V(a)}
$$

Tomando la placa de *r* = *a* resulta:

$$
C = \frac{\frac{2\pi L\varepsilon_0 V_0}{\ln(\frac{b}{a})}}{V_0 - 0}
$$

$$
= \frac{2\pi L\varepsilon_0}{\ln(\frac{b}{a})}
$$

El resultado obtenido por este método coincide al obtenido mediante la energía almacenada.